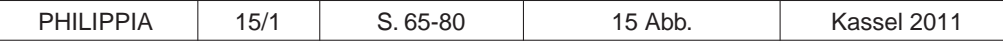

**Ullrich Wannhoff**

# **Beobachten – sammeln – konservieren: Ornithologische Aufzeichnungen zur Billings-Expedition in den Tagebüchern von Carl Heinrich Merck (1761-1799) sowie der Verbleib ausgewählter Vogelbälge**

# **Abstract**

This article extends one aspect of the work of WANNHOFF (2008) on C.H. Mercks diaries: His observations on birds during the expedition from Ochotsk to Russian-America together with the collected bird study skins. The latter were housed at St. Petersburg, but parts of the collection came by adventurous ways to Leipzig, Berlin and Franfurt am Main.

#### **Zusammenfassung**

Dieser Artikel vertieft einen Teilaspekt der Publikation "Der hessische Arzt und Naturforscher C.H. Merck und seine Seereise von Ochotsk nach Russisch-Amerika" von WANN-HOFF (2008).

Inhaltliche Schwerpunkte bilden seine Vogel-Beobachtungen und die mitgebrachten Vogelbälge, die im Naturalienkabinett in St. Petersburg lagerten. Teile dieser Sammlung gelangten auf abenteuerliche Weise nach Leipzig, Berlin und Franfurt am Main.

# **1. Mercks Teilnahme an der Expedition**

Nach der Amtseinführung des bedeutenden Naturforschers Peter Simon Pallas (1741- 1811) an der Akademie der Wissenschaften in St. Petersburg 1767, bestand seine erste Aufgabe darin, im Naturalienkabinett die unbearbeiteten Objekte von früheren Expeditionen unter anderem nach Russisch-Amerika aufzulisten und zu bearbeiten (WENDLAND 1992: 77). Sie stammten von Daniel Gottlieb Messerschmidt (1685-1735), Johann Georg Gmelin (1709-1755) und Georg Wilhelm Steller (1709- 1746) (siehe auch VERMEULEN 2008: 254-258). Pallas (Abb. 1) führte die Arbeiten gemeinsam mit dem jungen Samuel Gottlieb Gmelin (1744-1774) durch. Ein Teil der aufgearbeiteten Bälge wurde in der "Spicilegia Zoologica" (PALLAS 1769) veröffentlicht, die Pallas ab 1767 in elf Teilen zunächst in Leiden/Berlin herausbrachte und später in St. Petersburg weiterführte (Abb. 2). Hier lagen auch die Vorraussetzungen und der Grundstock, die wissenschaftlichen Instruktionen für die Billings-Expedition (1786-1793) auszuformulieren.

Als das französische Expeditionsmitglied Eugene Melchior Louis Patrin (1742-1815) ausfiel, oblag es dem Sekretär Martin Sauer (Lebensdaten nicht zu ermitteln), kurzfristig

#### 66 Ullrich Wannhoff

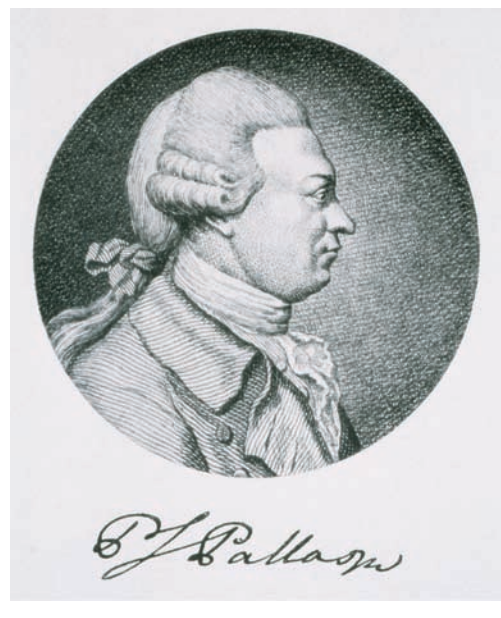

Abb. 1: Peter Simon Pallas, Portrait-Stich im Deutschen zahlreiche Informationen. Museum München mit Faksimile-Unterschrift aus der Dokumentensammlung Darmstaedter der Staatsbibliothek zu Berlin – Preußischer Kulturbesitz (BANSE 1933).

Ersatz zu finden: "...[Kapitän Billings] trug mir den Tag vor unserer Abreise von hier auf, mich bey Herrn Doktor Merk (der Arzt im Hospital war) zu erkundigen, ob er sich zur Uebernehmung dieses Amtes entschließen wolle. Herr Merk nahm diesen Antrag sogleich an, doch bekannte er, dass er dem Geschäfte nicht ganz gewachsen sey." (SAUER 1803: 23). Die von Pallas zusammengestellte Liste mit 13 wissenschaftlichen Instruktionspunkten wurde Merck unverzüglich, zusammen mit der ursprünglich für Patrin bestimmten Literatur, vom englischen Kapitän Joseph Billings (1758/1761-1806) übergeben.

Mercks furchtsame Bescheidenheit und sein geringes Wissen über die drei Naturreiche Geologie, Botanik und Zoologie teilte er Billings und Pallas mit. Einige Mitglieder der Expedition äußerten sich nicht vorteilhaft über Merck und bedauerten sein geringes fachliches Wissen. Der später zum Kapitän erhobene Seeoffizier Gawriil Andrejewitsch Sarytschew (1763-1831) schrieb:

"..., der Doktor Merk von Jakuzk aus mitgenommen, der auch die ganze Expedition mitmachte, und von dessen eifervollen Bemühungen hätte man gewiß etwas vollständiges erwarten können, allein bald nach seiner Rückkehr nach St. Petersburg übereilte ihn der Tod, doch war er damit zu Stande gekommen, sein Tagebuch in Ordnung zu bringen, und es dem berühmten Pallas zu geben, der es gewiß dem Publikum nicht vorenthalten wird" (SARYTSCHEW 1805: XVIII).

Bei dem Vergleich der beiden Tagebücher von Merck mit den publizierten Tagebüchern anderer Zeitgenossen wie Ivan Ivanowich Lepechin (1740-1802), Johann Anton Güldenstädt (1745-1781) oder Johann Gottlieb Georgi (1729-1802), fällt die dürftige Menge an Aufzeichnungen aus acht Jahren auf. Trotz seiner Unbeholfenheit, die sich auch in der umständlichen Sprache ausdrückt (JACOBI 1937: 114), erfahren wir daraus noch

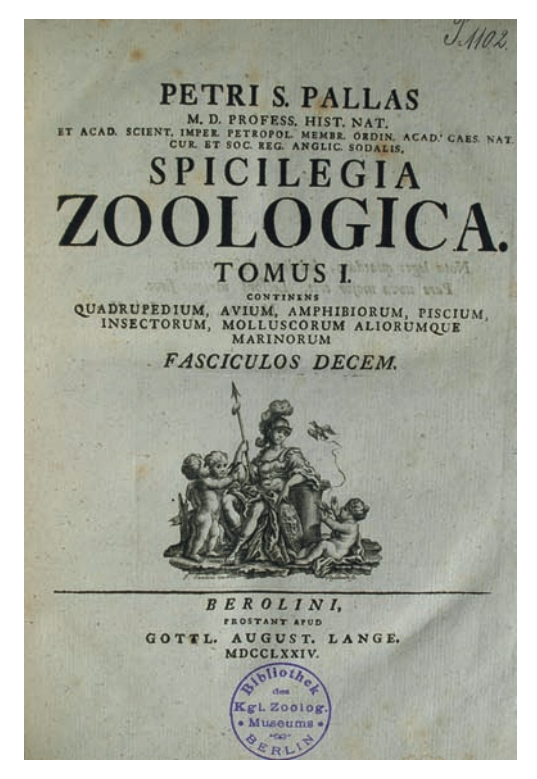

Abb. 2: Titelseite des ersten Bandes von Pallas "Spicilegia Zoologica"

In seinem Brief an Pallas vom 16. April 1789 liefert Merck den ersten Bericht von Vogelzügen im Frühjahr und schreibt, dass die Vögel im April entlang der Westküste des Ochotskischen Meeres fliegen. Hauptsächlich beobachtete Merck Limikolen und Enten, aber auch aus dem Süden zurück kehrende Riesenseeadler und Falken (JAENSCH 1980: Ms I-VII). Es wird nur die Arbeit von JAENSCH (1980) zu Mercks Tagebüchern herangezogen, da er, im Gegensatz zu DAHLMANN et al. (2009), den Text vollständig transkribiert hat. Zusätzlich liegt bei letzterem eine hohe Fehlerzahl vor. Siehe auch Rezension von WANNHOFF (2011).

Merck (Abb. 3) widmete den längeren Aufenthalt vor Tauisk vom 4. April bis zum 20. Juli 1789 hauptsächlich der Vogelwelt und gibt uns nicht nur einen Einblick in diese Küstenformation (Abb. 4, 5), sondern liefert auch eine de ersten schriftlich niedergelegten Vogelbeobachtungen dieser Region. So vermerkt er, dass im September die ersten Gänse- und Schwanzüge aus dem hohen Norden zurückkommen.

# **2. Wie kamen die Bälge nach Leipzig**

Peter Simon Pallas erhält 1794 einen Teil der Naturalien, die auf der Billings-Expedition (1786-1794) gesammelt wurden. Nur wenige von ihnen verzeichnet er in seiner Publikation (PALLAS 1794): 147 Bälge von 97 Vogelarten sowie sieben Säugetierarten.

Sein großes Vorhaben und Hauptwerk war die "Zoographia Rosso Asiatica" (PALLAS 1811, 1827), die er in der Abgeschiedenheit auf der Krim verwirklichen wollte. Dafür benötigte er ein Teil der gesammelten Vogelbälge, Herbarien und getrocknete Fische dieser Expedition. So nahm er Teile davon mit auf die Krim, ebenso die Tagebücher von Merck, dessen Gehilfen Krebs und dem Stabschirugen Robeck. Von Letzterem auch dessen umfangreichen Wörterlisten aus den Sprachen der sibirischen Völker (STRESEMANN 1948: 106).

Da Pallas die Aufsicht über die zoologischen Sammlungen des Naturalienkabinetts in St. Petersburg hatte, war er berechtigt, alle Samm-

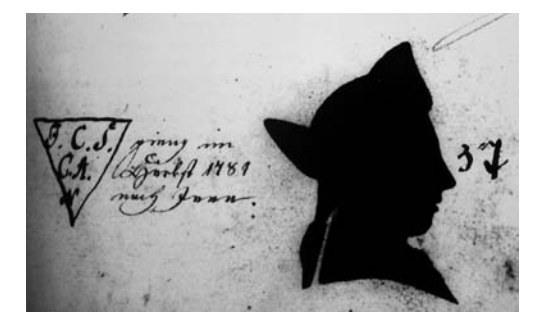

Abb. 3: Schattenriss von Carl Heinrich Merck (1761-1799), Ausschnitt aus dem Stammbuch von 1781 (Darmstadt, Firmenarchiv Merck).

lungsobjekte ohne Formalitäten zu entnehmen (WENDLAND 1992: 539). Daher erfahren wir nicht, wie viele Vögel, neben den aufgelisteten und publizierten 147 Vögel und sieben Säugetiere, er noch zusätzlich als Dubletten mit auf die Krim nahm. Hinzu kommen noch Fische und Pflanzen, die nicht aufgelistet wurden. Außerdem veranlasste Pallas, 21 Vögel an den Kupferstecher Christian Gottfried Geißler (1770-1844) zu senden (WENDLAND 1992: 538).

Nach 15-jährigem Aufenthalt auf der Krim entschloss sich Pallas in der großen Hoffnung, sein Lebenswerk doch noch fertig zu stellen, wieder in seine Geburtsstadt Berlin zu reisen. Er brach am 26. April 1810 auf, um über Simferopol, Odessa, Elisabethgrad, Brody, Breslau nach Berlin zu gelangen (WENDLAND 1992: 326-332). Dabei nahm er die gesammelten Realien [Fische, Herbarien, Vögel] von Merck mit in die preußische Hauptstadt, die sich während seiner 40 Jahre dauernden Abwesendheit stark verändert hatte.

Sein Lebenswerk wollte er mit Kupferstichen krönen und plante dafür 210 Tafeln ein, von denen allerdings zwischen 1834 und 1842 nur 48 Tafeln erschienen (STRESEMANN 1962: 253).

Die Tafeln sollten durch den ehemaliger Expeditionszeichner und Kupferstecher Geißler ausgeführt werden. Pallas hat Geißler 1792 in St. Petersburg kennen gelernt, pflegt mit ihm eine freundschaftliche Beziehung und behandelt ihn fast wie einen Adoptivsohn:

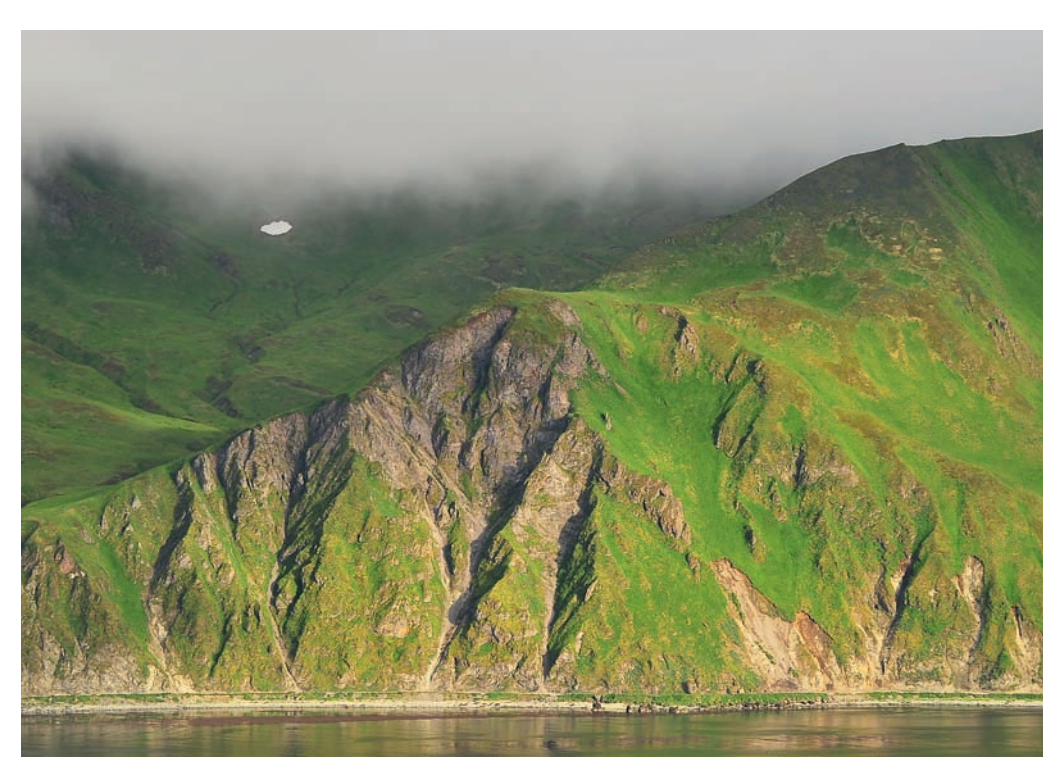

Abb. 4: Karte (Ausschnitt) mit Eintragung der ersten (1789/90) und zweiten (1791/92) Seereise der "Geheimen Nordischen Expedition", wie sie auch genannt wurde (SARYTSCHEW 1954).

"Geißler erzählte von seiner Tätigkeit [Brief an seinem Vater], seinem Verkehr im Pallischen Hause, wo er offenbar in Gunst stand, und äußerte sich unmutig über die Launen von Professor Kohlreif [bei dem Geissler wohnte]" (WUSTMANN 1909: 5). "Die Reise, die Pallas mit [der dritten] Frau [Karoline] und Tochter [Albertina aus erster Ehe] und mit Geißler vom Februar 1793 bis in den Spätsommer 1794 nach Südrußland unternahm, ist durch gemeinsame Arbeit beider berühmt geworden" (WUSTMANN 1909: 8).

Die St. Petersburger Akademie sendete 21 ausgestopfte Vögel, die als Modelle für die Kupfertafeln dienen sollten, nach Leipzig an Geißler, der den Empfang auch angibt: "Später hatte Pallas aus dem südlichen Russland noch eine zweite Sendung gleicher Art nach Leipzig besorgt" (BAER 1831: 7). Leider erfahren wir nicht die Anzahl und die Arten. Geißler veräußert aus Geldmangel die Druckplatten. Infolge der Unruhen, die in Leipzig durch Napoleons Truppen entstanden, wird sein Geschäft geschmälert. Später gibt er es ganz auf und arbeitet ab 1817 in Nürnberg bei dem Buchhändler Friedrich Campe. So entstanden langwierige und zähe Verhandlungen zwischen der Akademie in St. Petersburg und Geißler, die auf beiden Seiten Unzufriedenheit verursachten (BAER 1831).

Die Bälge veräußert Geißler an den Naturgeschichtsprofessor Christian Friedrich Schwägerichen (1755-1853) in Leipzig. BAER (1831: 34) schreibt: "Die ausgestopften [Merck]Vögel fanden sich nicht mehr bei Geissler, sondern sind Herrn Professor Schwägerichen übergeben worden, bei dem ich sie in Augenschein genommen habe.". Laut Instruktionen sollte der Mediziner, Zoologe und Naturforscher Karl Ernst von Baer (1792-1876) beim Auffinden

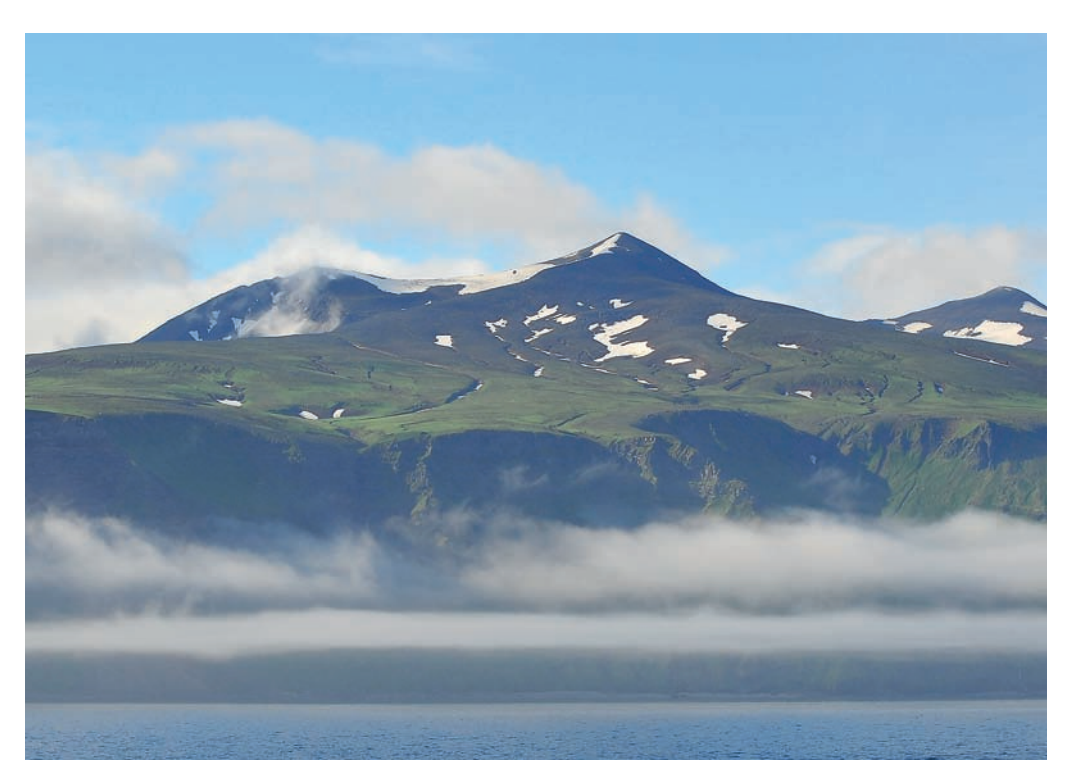

Abb. 5: Karte (Ausschnitt) mit Eintragung der ersten (1789/90) und zweiten (1791/92) Seereise der "Geheimen Nordischen Expedition", wie sie auch genannt wurde (SARYTSCHEW 1954).

der Vögel und Kupferplatten diese mit nach St. Petersburg nehmen. Schwägerichen teilte Baer mit, das diese ohne seiner Hilfe schon "längst Beute der Motten geworden, was mit vielen bereits geschehen war, ehe sie in seinem Verwahr kamen, dass er für jeden Vogel ein eigenen Behältniss haben machen lassen und sie ein Theil seiner Sammlung längst betrachtet habe." (BAER 1831: 34).

Nach dem Tod Schwägerichens ging die Sammlung an das Zoologische Museum der Universität Leipzig über und bildete den dortigen Grundstock der Vogelsammlung (GEB-HARD 1964: 331). Gebhard führt uns leider in dieser Arbeit auf eine falsche Spur: "Aus diesen Beständen erwarb J.F. Naumann im Tausch Bälge, unter denen sich Stücke aus den Gewässern um Kamtschatka befanden. [...] wahrscheinlich von C.H. Merck..." (GEBHARD 1964: 331).

Doch stammen diese im Tausch erworbenen Bälge von der Weltumseglung (1815-1818) des Otto von Kotzebue (1787-1846). Der dänische Botaniker Morten Wormskiöld (1783-1845) brachte sie aus Kamtschatka mit. Aus einem Brief von Wöldike an Johann Friedrich Naumann (1820-1860) erfahren wir: "Durch einen Freund [Wormskiöld], der mit Kotzebue die Reise tat, habe ich aus Kamtschatka wenige Vögel erhalten..." (HILDEBRANDT 2001: 39). Wormskiöld brach entnervt die Reise in Kamtschatka ab und kehrte über den Landweg nach Kopenhagen zurück (CHAMISSO 1978: 137).

Eduard Poepping (1798-1868) führt im Leipziger Vogelkatalog von 1868 noch 21 Vögel von Pallas auf (STRESEMANN 1948). Nach 1989 fand der Autor der vorliegenden Arbeit in der wieder gegründeten zoologischen Abteilung der Leipziger Universität einige kleine Glaskästen, die mit großer Sicherheit von

Schwägerichen stammen. Aber es waren keine Bälge von Merck darunter. Siegfried Eck (1942-2005), Kustos der Vogelsammlung des Museums für Tierkunde Dresden, hatte den Autor auf der Suche nach den Bälgen an die Universität Leipzig verwiesen.

Heute befinden sich Vogelbälge von Merck, aber auch solche von Pallas von der Krim, Daurien und Taurien (südlich vom Baikalsee an der mongolischen Grenze) im Naturkundemuseum Leipzig. Im April 2009 konnte der Autor dort Einsicht in die restliche verbliebene Sammlung nehmen.

Mit der DDR-Hochschulreform von 1968 waren die Präparate aus der ehemaligen zoologischen Abteilung der Universität Leipzig an das Naturkundemuseum gelangt (JOOST 2003: 61) und wurden leider aus dem Glaskasten der Schwägerichen Sammlung entfernt.

Neu aufmontiert wurden sie in einem unansehnlichen und konservatorisch fragwürdigen Press spanplatten-Schaukasten festgeschraubt und präsentiert. Positiv ist zu vermerken, dass die Bälge heute nicht dem Tageslicht ausgesetzt sind, denn sie stehen, unaufgearbeitet, im dunklen Magazinschrank.

Für die Zukunft bleibt die Hoffnung, dass im Zuge der geplanten Pallas-Ausstellung in Halle und Berlin der Kasten mit den Bälgen geöffnet und die Bälge behutsam restauriert, besser nur konserviert werden. STRESEMANN (1948: 132) gibt für Leipzig noch fünf Bälge von Merck an. Im Schaukasten befinden sich 12 Bälge, darunter drei Alken (*Lunda cirrhata, Aethia pusilla, Sinorhynelius* [*Aethia*] *pygmaeus*). Die anderen Singvogelarten bedürfen einer genaueren Untersuchung, ob sich darunter tatsächlich noch Bälge von Merck befinden. Durchaus könnten die Exemplare von *Calcarius lapponicus* Masc. und Femm. noch von Merck sein.

#### **3. Kritische Sicht auf zwei Berliner Bälge**

#### **3.1. Hintergrund**

Kurz vor seinem Tod vermachte Pallas 16 Mercksche Vögelbälge an den Botaniker Carl Friedrich Willdenow (1765-1812), die dieser aber testamentarisch an das Zoologische Museum in Berlin weiter gab (WENDLAND 1992: 540), wie folgender Brief an dessen Direktor, den Zoologen Johann Karl Wilhelm Illiger (1775-1813) zeigt:

"Ich habe das Vergnügen Ihnen bester Freund hier zwei Kisten mit Vögeln und einigen Säugethieren für das Museum zuzuschicken, die mir aus dem Nachlaß des großen Pallas zugefallen sind. Es werden Ihnen die genera Myoxus, Lagomys und Dipens gewiß sehr lieb sein, so wie einige Vögel und es freut mich, dass dadurch wieder eine Lüke der Samlung ausgefüllt wird. Mit vielen Empfehlungen der Ihrige

C L Willdenow D 19 7br 1811" (WENDLAND 1992: 540)

Man kann sich die Frage stellen, warum Pallas nicht den kürzesten Weg suchte, seine ganze Sammlung der Realien dem erst neu gegründeten Museums in Berlin zu vermachen, wo sich schon ein Teil seiner Sammlung befand. Erkennbar sind diese in der Sammlung daran, dass auf den Etiketten der Name Willdenow fehlt.

Illiger schrieb am 6. Oktober 1811 an den Arzt Wilhelm Friedrich Adolf Gerresheim (1742- 1814), ein alter Freund von Pallas, über den Verbleib der Sammlung (WENDLAND 1992: 540):

"Seine hinterlassenen Säugethiere und Vögel hat durch den Prof. Willdenow das Zool. Museum bekommen, es sind nicht viele, weil ihm die meisten gestohlen waren, aber sie sind als seltene Sibirische und Dauurische Thiere [Halbinsel Krim] sehr interessant und doppelt wichtig als die authentische Stükke... Die Fische und Amphibien hat er dem Prof. Rudolphi, die Gewürmer dem Hofrath Tilesius, die Pflanzen dem Prof. Willdenow, die Insekten an Herrn Schüppel [...] Von seiner Fauna Rossica, die in Petersburg auf Kosten der Ornithologische Aufzeichnungen von Carl Heinrich Merck 71

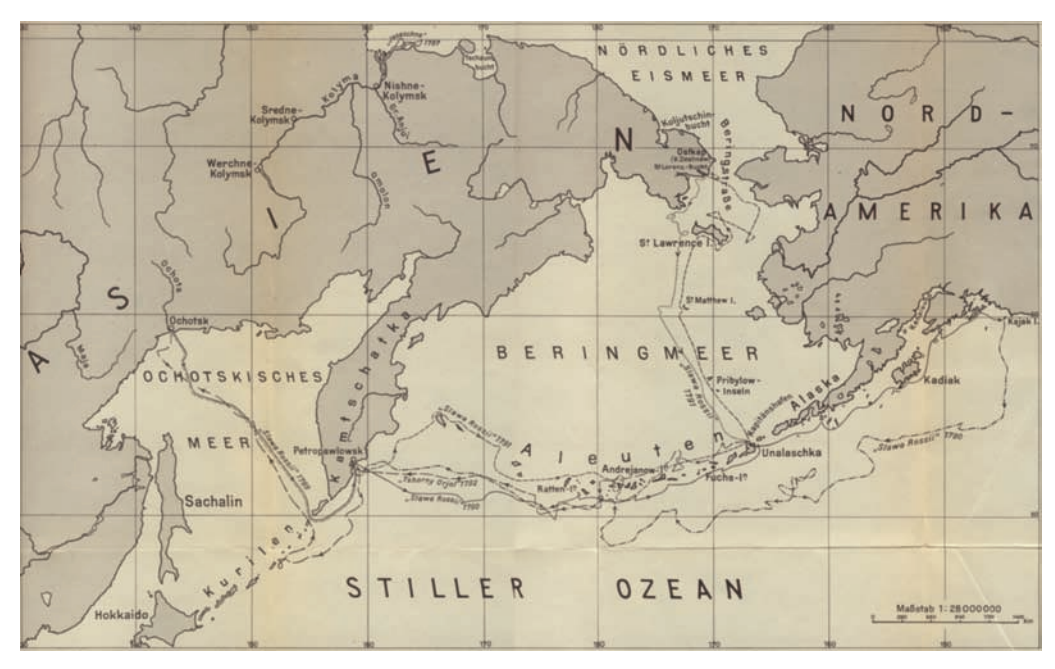

Abb. 6: Karte (Ausschnitt) mit Eintragung der ersten (1789/90) und zweiten (1791/92) Seereise der "Geheimen Nordischen Expedition", wie sie auch genannt wurde (SARYTSCHEW 1954).

Akademie aber langsam herauskommt, ist der erste Band fertig, der die Säugethiere und den Anfang der Vögel enthält. Diesen sowie seine hinterlassenen Bücher, hat der Prof. Rudolphi von den Erben gekauft." (STRESEMANN, Pallas letzte Tage..., S.207ff.).

# **3.2. Bälge von Merck und/oder seinem Gehilfen Krebs**

Bei vielen Objekten der Billings-Expedition (Abb. 6) ist nicht vollständig zu klären, ob sie von Merck, oder dessen Gehilfen Karl Krebs gesammelt wurden. Die beiden hier betrachteten Bälge vom Eissturmvogel (*Fulmarus glacialis*) und vom Kurzschwanzsturmtaucher (*Puffi nus tenuirostris*) wurden aber in jedem Fall von einem der beiden gesammelt.

Am 19. September 1789 begann endlich die Seereise nach Kamtschatka. Sie führt über die Kurileninseln, Alaid, Paramushir, Schirinki bis entlang der Ostküste Kamtschatkas in die Avacha Bucht, ein bis heute geschützter, naturbelassener und eisfreier Hafen.

Im Ochotskischen Meer entdecke man am 22.September die Insel St. Jonas. Hierzu schreibt Merck im zweiten Teil des Reisetagebuches: "Hierum waren die Glupischen [große Vogelkolonien der Eissturmvögel (*Fulmarus glacialis glupichea Stejneger)] häufig.*" (JAENSCH 1980: Ms: Teil II. 6).

"Glupisch" stammt aus dem Russischen und Steller schreibt dazu: "Glupischen nennen die Kosaken eine Art Vögel, denen gemeinen Flussmewen an Größe gleichend, sind theils aschgrau, theils schneeweiß, fliegen beständig auf der See, und halten sich als furchtsame Vögel auf denen höhesten und steilsten Klippen in der See auf." (STELLER 1774: 185). Übersetzt wird Glupisch mit Dummkopf. Man bezieht sich dabei auf die Verhaltensweisen der Vögel, denn ihre Unbeholfenheit an Land ist eindrücklich, man kann sie entsprechend gut fangen und ihre Eier an den steilen Felswänden (Abb. 7) leicht aufsammeln (WANNHOFF & TÖRMER 1995: 44). Georgi schreibt: "Sie sind dummdreist und fürchten kaum die Menschen; nähren sich von Fischen den Aesern [Aas] der

Walfische und andere Meerthiere" (GEORGI 1801: 1754). WANNHOFF & TÖRMER (1995) fand hauptsächlich Tintenfische in den Mägen der Eissturmvögel und konnte während des Seebärenschlachtens auf der Medny Insel beobachten, wie hunderte von ihnen die Kadaver umsäumten.

Immer wieder erwähnt Merck diese Eissturmvögel, meist mit der Bezeichnung "Glupisch" und lateinisch *F. glacialis* (JAENSCH 1980: Ms. 140). Aber auch der zweite Sturmvogel [Kurzschwanzsturmtaucher (Puffinus tenuirostris)] wird nicht immer mit "Procellarian Art" (JAENSCH 1980: Ms. 6) angesprochen, sondern nur mit deutschem Trivialnamen: "Sturmvogel" (JAENSCH 1980: Ms. II, Ms 56/57). Hierdurch können die beiden, im gleichen zoogeographisch Raum vorkommenden Arten nicht eindeutig zugeordnet werden. Auf die äußerst dilettantische und umständliche Art der Beschreibung von Merck kann in der hier vorgelegten Arbeit nicht detailliert eingegangen werden, da die Länge der Textpassagen Mercks den Rahmen sprengen würde.

Die beiden Arten *Fulmarus glacialis* und *Puffi nus tenuirostris* lassen sich bei schlechten Lichtverhältnissen, stark blendendem, reflektierendem Licht der Wellen und weiten Entfernungen nur schwer unterscheiden. Sobald man aber die Bälge betrachtet wird der Unterschied sofort klar. Auch im Flugverhalten unterscheiden sich beide Arten. Dies hat Merck aber nicht beobachtet, oder zumindest nicht vermerkt.

Weiterhin fällt es Merck nicht auf, bzw. lässt sich in seinen Niederschriften nicht erkennen, dass es helle und dunkle Phasen von Eissturmvögeln gibt, was Steller schon früh bermerkte: ..Trotzdem zeigt sich nur all zu deutlich, daß Merck sich nicht aus angeborener Neigung mit den Vögeln und anderen Tieren [Fische und Säugetiere] beschäftigt; er fand nur recht wenig an ihnen zu beobachten,..." unterstreicht STRESEMANN (1948: S.109).

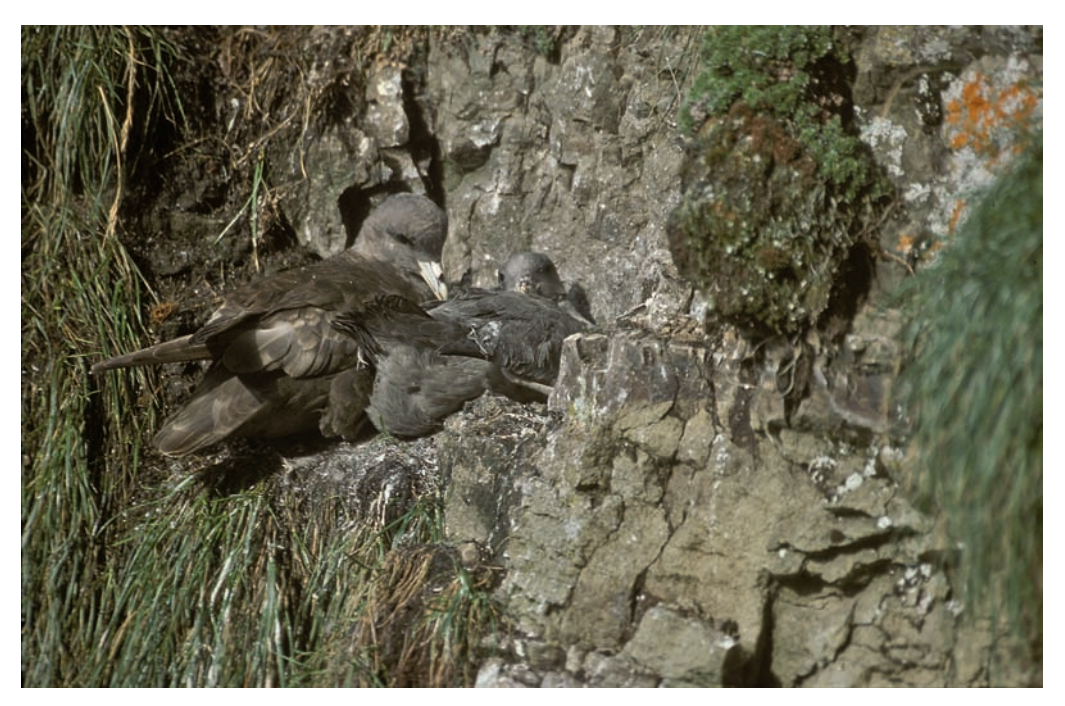

Abb. 7: Adulter Eissturmvogel mit Jungvogel im Nest kurz vor dem Flügge werden. Aufgenommen in der Dikaya Bucht (Wilde Bucht) an der Westküste der Beringinsel im September 2008. Foto: Ullrich Wannhoff.

Ornithologische Aufzeichnungen von Carl Heinrich Merck 73

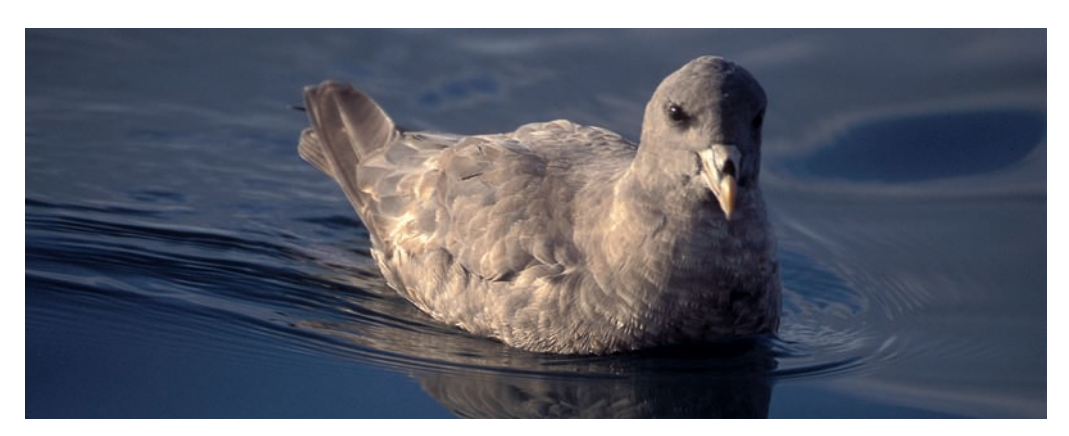

Abb. 8: Dunkle Variante des Eissturmvogels im August 1998 vor der Küste Alaskas. Foto: Ullrich Wannhoff.

Die dunkle Phase (Abb. 8, 9), in den Breitengraden der Kurilengegend, wird als kleinschnablige Unterart (Fulmarus glacialis glu*pischa* Stejneger) beschrieben. Diese Unterart ist in ozeanischen Gebieten über die Kommandeurinseln bis entlang der Aleuteninselkette

verbreitet. Die helle Phase (*F. glacialis rodgersi* Cassin), der großschnablige Eissturmvogel, brütet in den Schelfregionen der Nordostküste Kamtschatkas über Tschukotka, die Matthewund Pribylow Inseln bis hin zur Halbinsel Alaska. (IL'IĈEV & FLINT 1985: 300).

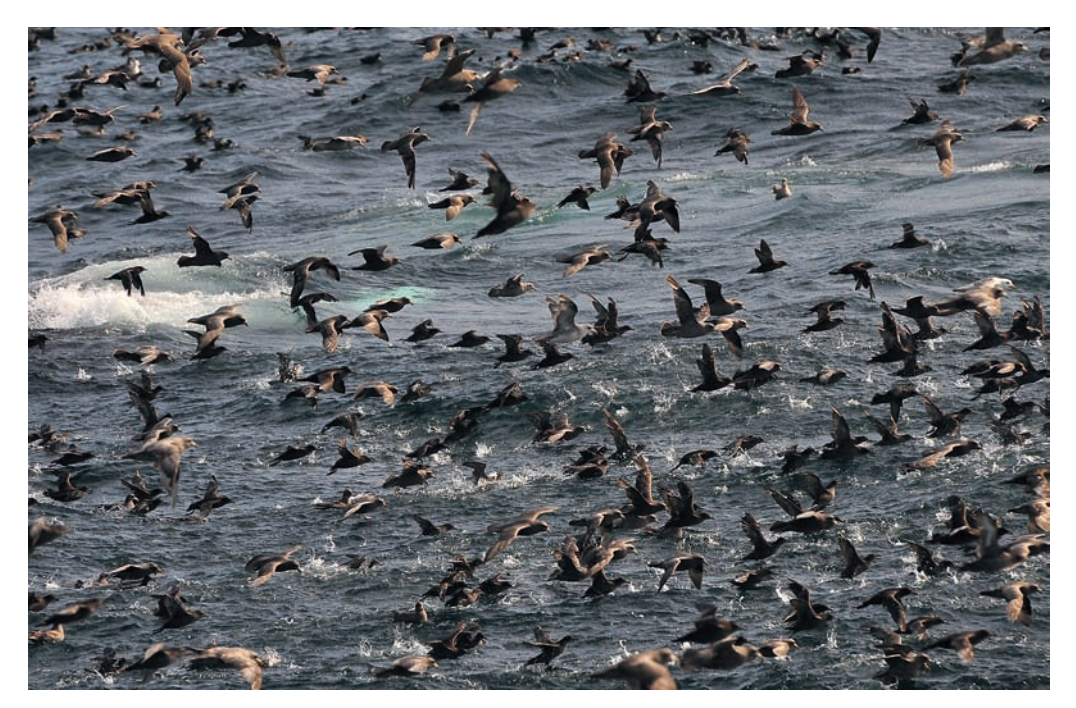

Abb. 9: Karte (Ausschnitt) mit Eintragung der ersten (1789/90) und zweiten (1791/92) Seereise der "Geheimen Nordischen Expedition", wie sie auch genannt wurde (SARYTSCHEW 1954).

#### 74 Ullrich Wannhoff

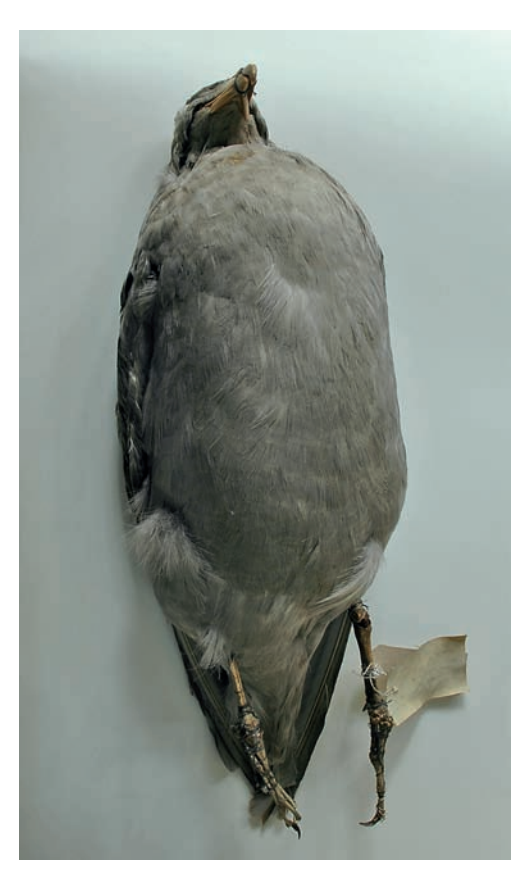

Abb. 10: Balg eines Eissturmvogels der dunklen Variante. Obwohl die Schwimmhäute zerfressen sind, ist der über 200 Jahre alte Balg noch recht gut erhalten. Foto: Ullrich Wannhoff.

In der damaligen Zeit sah man Unterarten als Varietät an. Die Kenntnisse der Taxonomie und der geografischen Variation von Arten waren noch nicht entwickelt. Erst mit Einführung der ternären Nomenklatur Ende des 19. Jahrhunderts konnte man Arten und endemische *"*Subspecies" besser differenzieren (STRESEMANN 1951: 259-265, 271-273).

Wenn Stresemann schreibt: "Die Beschreibung von mehr als 20 Vogelformen, die Pallas in der Zoographia als neue Species bekannt gegeben hat, basieren auf Mercks Bälgen und Aufzeichnungen." (STRESEMANN 1948: 107), ist nach heutigen Gesichtspunkten klar, dass die Artenvielfalt der von Merck gesammelten Bälge wesentlich höher ist.

#### **3.2.1. Balg des Eissturmvogels**

Auch bei der Bearbeitung der Vogelbälge durch Pallas wurden die Informationen der alten Etiketten übernommen. Diese wurden möglicherweise von Merck oder aber von Krebs geschrieben und bedürfen einer kritischen Überprüfung. Im Museum für Naturkunde in Berlin existiert ein Eissturmvogel der dunklen Phase (Abb. 10), wobei das Etikett (Abb. 11) lautet:

*Fulmarus glacilis rodgersii* (Cassin 1862) Fundort: Kurileninsel

Eingangsbuch Nr. 641 III. / 13681 LICHT. Pallas Zoogr. II p.312; 473 (*Procellaria glacialis*)

Mit großer Sicherheit wurde dieses Exemplar (Abb. 12) nicht auf den Kurileninseln gesammelt, da dieser Meeresbereich zu stürmisch ist. Merck schreibt zu diesem Abschnitt der Reise: "Den 21ten fing von früh Sturm aus NO an, so dass wir mit eingezogenen Segeln und befestigtem Steuer mehr nach SW getrieben wur-

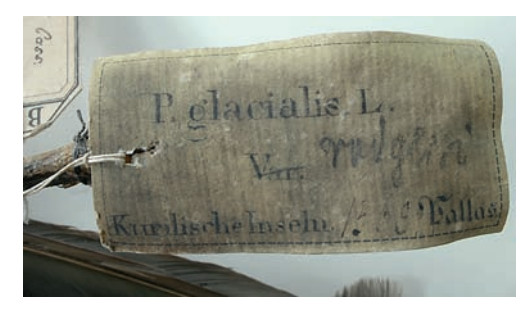

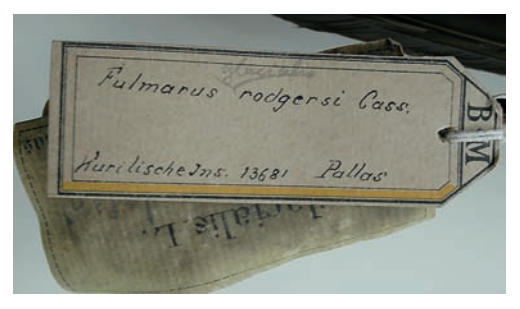

Abb. 11 a, b: Etiketten des Eissturmvogel-Balges. Entgegen den Angaben auf dem alten Etikett (a) wurde dieses Exemplar mit großer Sicherheit von Mercks Gehilfen Krebs auf Unalaska gesammelt. Die Nummer 13681 auf dem neueren Etikett (b) wurde aus dem Eingangskatalog von Lichtenstein übernommen. Fotos: Ullrich Wannhoff.

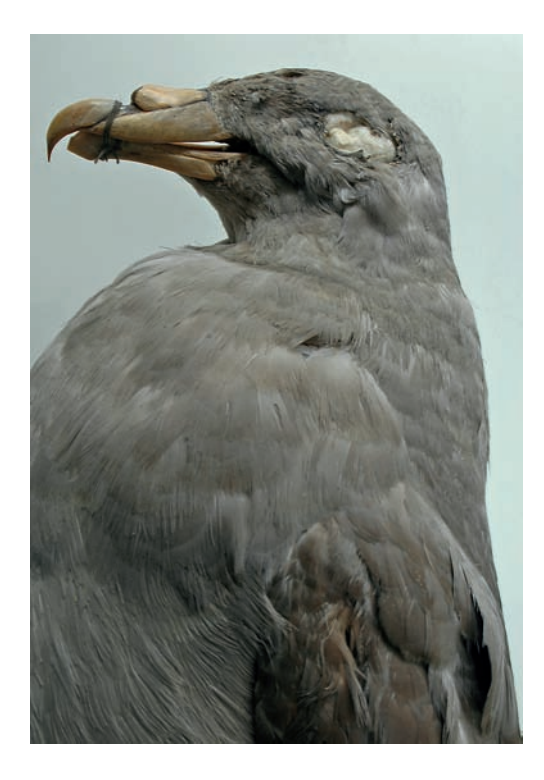

den [...] Doch weil die Wellen noch zu stark, so nüzten wir die Segeln nicht vor früh zum 22ten" (JAENSCH 1980: Ms.6); aus Sicherheitsgründen werden bei Sturm die großen Segeln geborgen. Ebenso fand man auf der Rückfahrt vom 15. Juli keine Zeit, zwischen den Kurileninseln Halt zu machen und kam, ohne jeglichen Erfolg, am 18. September 1792 im Hafen Ochotsk an (STRESEMANN 1948 104).

Bei genauerer Analyse des Tagebuches wird klar, dass dieses Exemplar auf einer der Aleuteninseln, möglicherweise sogar auf Unalaska gesammelt wurde. Hier blieb genügend Zeit, denn Mercks Gehilfe Krebs verbrachte dort im Winter 1791/1792 neun Monate.

Ein großer Teil der Beschriftungen und Etiketten der von Krebs gesammelten Bälge wurde beim Eintreffen der Kisten in Jakutsk und beim Umpacken durcheinander gebracht; einige waren wohl auch gar nicht von ihm beschriftet worden (STRESEMANN 1948: 111). Erstaunlicherweise tritt in der Publikation von Krebs im "Magazin der neuesten Reisebeschreibungen" von 1814 Abb. 12: Detail des Eissturmvogel-Balges. Kopf und Hals sind kräftig gedrungen. Der helle (fahlgelbe) Röhrenschnabel ist kurz und dick. Foto: Ullrich Wannhoff.

ein großer Fehler auf: "...und hoffen ihnen damit manche nicht unwichtige Schilderungen, über die Sitten und Gebräuche der Bewohner der Kurilischen Inseln, mitzutheilen. Die Reisegesellschaft ging in Monat August [13. August] 1791 vom Vorgebürge der Tschuktschen Bucht des heiligen Laurentius, auf 16 ledernen Baidaren unter Segel" (ANONYMUS 1814: 355).

Dies bezieht sich auf die Rückreise nach Unalaska, während der sich Kapitän Billings mit Merck, dem Zeichner Voronin und anderen Expeditionsmitgliedern auf einen sehr abenteuerlichen Landweg nach Jakutsk begeben hatte und nur knapp dem Tod entging (SARYTSCHEW 1954: 273). Bei genauer Betrachtung des letzten Satzes im Zitat, macht dieser keinen Sinn, denn die Kurilen Inseln liegen etwa tausend Kilometer zu weit südlich für die Reiseroute. Man kann jetzt darüber streiten, ob der Fehler beim Verlag entstand, oder ob Krebs selbst diesen Fehler verursachte, indem er die Aleuteninseln mit den Kurilen verwechselte. Alles spricht dafür, dass der Fehler bei Krebs liegt, denn er wiederholt sich. Ein weiteres Indiz dafür ist, dass in dem Artikel die Gebräuche und Sitten der Bewohner der Kurilen mit denen der Aleuten gleich gesetzt werden. Dies entspricht aber in keinster Weise der Wirklichkeit: "Die Bewohner der Kurilischen Inseln, Unalaschka, Ammak, Spierken [heute Sedanka], lassen ihre Kinder, ohne alle Zucht und Leitung aufwachsen..." (ANONYMUS 1814: 356). Krebs wirft wohl unwissentlich "alles in einem Topf", denn er war selbst nie auf den Kurilen, sondern segelte nur an ihnen vorbei, ohne dort an Land zu gehen.

So wird immer klarer, dass das Berliner Exemplar des Eissturmvogels auf keinen Fall von den Kurilen sein kann. Möglicherweise muß sogar bei allen Etiketten die Bezeichnung Kurilen durch Aleuteninseln ersetzt werden, noch genauer wahrscheinlich durch Unalaska und Kodiak. Weiterhin wird deutlich, dass, wenn Krebs tatsächlich diesen Fehler verursachte, mehrere der Vögel von ihm gesammelt wurden.

Merck schreibt an Pallas in seinem dritten Brief: "... beschrieb ich [...] einer Art Sturmvögel, die wenn sie sich, obwohl nicht jahrweis hierum einfinden, nicht selten ganz hager ausgeworfen werden. Doch taugte nur einer zum ausstopfen" (JAENSCH 1980 Ms. III). Ähnliches beobachteten WANNHOFF & TÖRMER (1995) Ende März bei Ankunft der Eissturmvögel auf der Beringinsel, aber auch 1998 auf Unalaska mit Puffinus tenuirostris. Der von Merck angesprochene Eissturmvogel oder Kurzschwanzsturmtaucher stammt von Tauisk Guba in der Nähe der heutigen, südlich von Magadan gelegenen Insel Talan und somit von der nördlichen Ochotskischen Küste. Möglicherweise handelt es sich hier sogar um eine helle Phase, die auch der Autor in 2000 vor Ort beobachten konnte. Stresemann gab noch zwei Eissturmvögel an, doch leider erfahren wir nicht, um welche Varietät es sich handelt.

Wir können annehmen, dass Pallas, der ja selbst nicht vor Ort war, diese ungeordneten oder gar mangelhaften Beschriftungen in seiner "Zoographia Rosso Asiatica" übernommen hat. In seinem Hauptwerk und ebenso in "Spicilegia Zoologica" verweist er fast immer auf Steller, der wesentlich präzisere Tierbeobachtungen aufzeichnete.

Bei dem Berliner Etikett kommt noch dazu, dass Illiger die Bälge aus dem Nachlass von Willdenow (1765-1812) erhalten hatte und oft die Angaben zu den Fundorten fehlten, die er 1812 nachträglich eintrug.

Die Bälge von Merck waren früher im Museum aufgestellt und litten im Zweiten Weltkrieg erheblich, als bei einer Detonation die Druckwelle die Fenster im Magazinsaal der Vögel eingedrückte und in den Vitrinen ein Teil der Bälge beschädigt wurde. Stresemann beauftragte zwei Präparatoren damit, die wertvollen Bälge von Merck abzumontieren und sicher vor Ruß (Kohleheizung) und Schmutz in den Magazinschränken zu verwahren. Dies wissen wir durch Stresemanns Bericht von 1945 an die Direktion, dessen Schreibmaschinen-Durchschlag im Archiv des Museums für Naturkunde erhalten blieb.

Einerseits wurden die Vögel in den Magazinschränken geschützt, andererseits wurden beim Abmontieren die alten Bälge leicht beschädigt. Ein Teil der Augen sind aus Holz gefertigt und dunkel glänzend lackiert, ein anderer Teil sind recht einfache Glasaugen, die nicht der Natur entsprechen. Erst in späteren Jahren entwickelte die Glasbläserei naturnahe Augen.

Das Berliner Exemplar muss korrekt mit lateinischen Namen heißen: *Fulmarus glacialis glupichea* Stejneger.

# **3.2.2. Balg des Kurzschwanzsturmtauchers**

Bei dem Berliner Exemplar (Abb. 13, 15) ist auf dem Etikett (Abb. 14) folgendes vermerkt: *Procellaria tenuirostris* Tem. 1835, Kamtschatka 13628 Pallas, Willdenow

Pallas vermerkte in seiner "Zoographia Rosso Asiatica":

374. PROCELLARIA aequinoctialis, S.314 Russ. Tschernoi Glupysch; [übersetzt schwarzer Eissturmvogel | Aleut. Ajudán. [gesammelt **Merck** 

Zur Vollständigkeit schreibt der Mediziner und Naturforscher Johann Gottlieb Georgi, ein Zeitgenosse von Pallas und Begleiter auf dessen erster Expedition: "Rußbrauner Sturmvogel. Großer Petrel [und führt noch an] PROCEL-LARIA cana Pall., Gräuliger Sturmvogel und PROCELLARIA nigra Pall. Schwarzer Sturmvogel. Im Ostmeer um die Inseln. Merck und die Billingsexpedition, sind neu und werden unter diesen Rahmen in der Nov. Act Petrop. vom Ritter Pallas beschrieben" (GEORGI 1801: 1754). Leider wird in der "Zoographia Rosso Asiatica" dieser Name nicht angeführt.

Das Berliner Exemplar wurde mit großer Sicherheit nach der Abreise am 18. Juni 1790 aus Unalaska in Richtung Schumagin Inseln am 23. Juni erlegt: "Während der Stille erhielten, durch Ausschicken eines Jägers nebst zwei Aleuten in ihrem dreisitzigen Kahn [mit der Kolonisierung führten die Russen dreisitzige Baidarkas ein, die es vorher nicht gab (DYSON: 1989: 55)] mehrere eines Sturmvogels, die in einer Entfernung vom Fahrzeug rum die Fläche, mit einzlen Alkenarten, in häu-

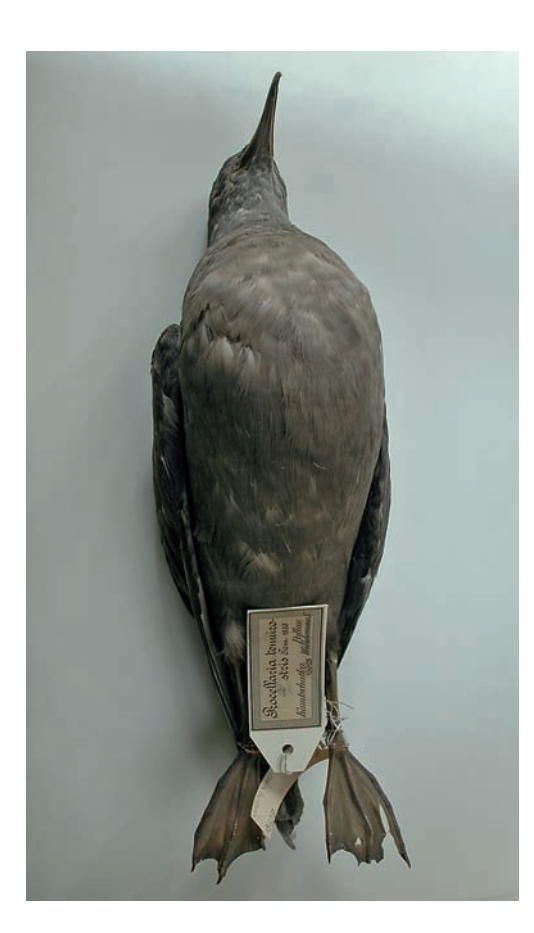

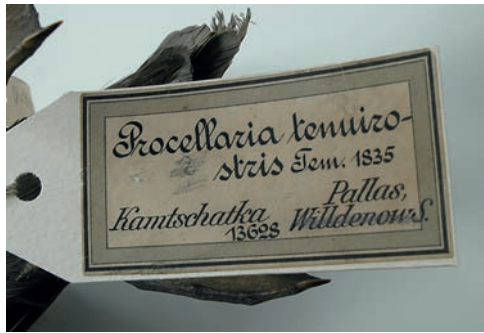

oben, Abb. 13: Der Balg des Kurzschwanzsturmtauchers wurde stark gestopft.

unten, Abb. 14: Dieses Exemplar wurde auf den Aleuteninseln Unalaska oder Tanaga gesammelt. Die Nummer 13628 enststammt dem Eingangskatalog von Lichtenstein.

rechts, Abb. 15: Detail des Kurzschwanzsturmtaucher-Balges. Die schmale, dunkle, röhrenförmige Nasenöffnung und der Schnabel bilden typische Merkmale des Kurzschwanzsturmtaucher. Fotos: Ullrich Wannhoff.

figer Schaar decken" (JAENSCH 1980: Ms. 56). In der Nähe konnte der Autor in 2009 tausende Kurzschwanzsturmtaucher beobachten, in deren Umgebung etwa fünf bis sieben Buckelwale auftauchten, die Grill an die Oberfläche spülten. Regelmäßige Massenwanderungen in Nordpazifik und fernöstlichen Meeren haben ihre Konzentration von Juni bis September (IL'IĈEV & FLINT 1985: 320/321).

Da beide Arten gleichzeitig vorkommen wird man nicht ganz klären können, um welche Art es sich handelt. Auf keinen Fall ist der Fundort Kamtschatka richtig. In Mercks Tagebuch gibt es keinen Hinweis darauf. Merck überwinterte zwar zweimal auf Kamtschatka, doch verbringen die Eissturmvögel diese Zeit auf offener See und kehren erst im Frühjahr in die felsigen Brutgebiete an der Ostküste Kamtschatkas zurück. In denen hat sich Merck allerdings nicht aufgehalten.

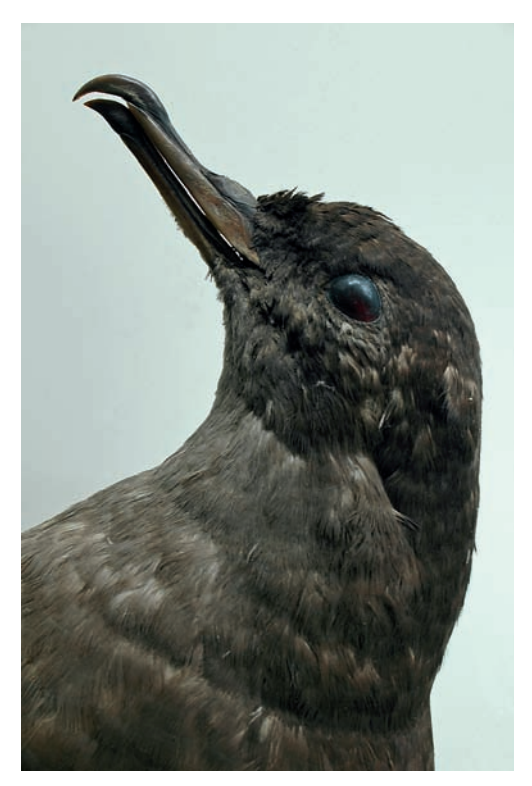

# **4. Was geschah mit den Bälgen in St. Petersburg?**

Der deutsche Zoologe und Naturforscher Johann Friedrich Brandt (1802-1879) trat 1831 ein schwieriges Erbe an. Er war der erste Direktor des neu gegründeten Zoologischen Museums in St. Petersburg. Die neu errichteten Räume waren am Anfang viel zu groß bemessen, um sie mit der alten und sehr vernachlässigten Naturaliensammlung aus der Kunstkammer zu füllen:

"Brandt's Bericht über den Zustand der zoologischen Sammlung in der alten Kunstkammer lautete nichts weniger als günstig: fast alle älteren ausgestopften Säugethiere und besonders Vögel waren durch Licht, Insectenfrass und Feuchtigkeit in einen so traurigen Zustand gerathen, dass es kaum der Mühe verlohnte, sie in das neue Museum aufzunehmen; von den Originalen zu den Arbeiten Pallas', Güldenstaedt, Lepechin's und der übrigen Zoologen [Merck, Steller, Messerschmidt, die Pallas noch bearbeitete] der früheren Zeit fand sich so gut wie gar nichts mehr vor und die wenigen noch vorhandenen theils gänzlich verdorbenen, theils sehr schlecht präparirten Stücke waren nicht speciell bezeichnet, konnten also auch nicht mit absoluter Sicherheit für Original erklärt werden." (STRAUCH 1889: 20).

Mit der Zeit tauschte man die alten Bälge durch neue, frische Objekte aus: "[...] und man kann daher wohl ohne Weiteres behaupten, dass der seelige J. F. Brandt das zoologische Museum nicht sowohl reorganisirt, als vielmehr von Grund aus neu geschaffen hat." (STRAUCH 1889: 59). Besondere Verdienste erwarb sich damals Ilja Gawrilowitsch Wossnessensky (1816-1871), der aus der Gegend Russisch-Amerika, in der Merck sammelte, einen großen Teil neuer Bälge im Tausch erhielt (STRAUCH 1889: 46-48). Unter andern auch "...hatte Baron von Kittlitz der Akademie eine während der Weltumseglung auf dem "Seniavin" zusammen gebrachte Vogelsammlung geschenkt, [...] eine beträchtliche Anzahl von Vögeln aus Kamtschatka enthielt;" (STRAUCH 1889: 173). In dieser Hinsicht können wir glücklich sein, dass in Berlin und Leipzig die alten Bälge erhalten und für ihr Alter auch in einem guten Zustand sind, trotz mancher Mängel.

# **5. Zwei Riesenseeadler im Naturmuseum Senckenberg, Frankfurt am Main**

Die Suche nach den Bälgen von Merck in der zoologischen Abteilung der Akademie der Wissenschaften in St. Petersburg verlief erfolglos. Die frühesten Bälge, die Vladimir M. Loskot aus dieser Gegend von Merck dort zeigte, stammten von Friedrich Heinrich Frh. v. Kittlitz (1799-1874). In dessen Buch "Denkwürdigkeiten einer Reise..." bedauert der Autor, keinen Riesenseeadler erlegt zu haben. Kittlitz berichtet aber mit Bewunderung über zwei Bälge von Riesenseeadlern von Merck, die sich in der Sammlung der St. Petersburger Akademie befanden: "An den waldigen Ufern der See's sahen wir damals zum erstenmale den großen kamtschatkischen Fischadler [Riesenseeadler] (*Aquila pelagica* Pallas), denselben dessen Bekanntschaft wir in Petersburg gemacht hatten" (KITTLITZ 1858: 330).

In seinem kleinen Büchlein, mit eigenen, etwas naiv gestochenen und handkolorierten Kupferstichen, befindet sich ein Abbild eines Riesenseeadler, das er 1832/34 in Deutschland angefertigt hat.

Im Naturmuseum Senckenberg befinden sich noch heute zwei Riesenseeadler, allerdings in einem sehr desolaten Zustand. Jegliche Beschriftung fehlt, doch im Katalog der Vogelsammlung von Ernst Hartert (1859-1933) ist vermerkt: "Nr.: 2703 *Thalassaëtus pelagicus* Masc. Kamtschatka, von Petersburg gegen Rüppels Doubletten, Kittlitz 1830" (HARTERT 1891). Von den 77 Exemplaren, die Kittlitz von seiner Weltreise mitbrachte, stammten 38 Arten, darunter 14 Bälge, aus Kamtschatka. Man kann davon ausgehen, dass der Naturforscher und bedeutende Senckenberger Eduard Rüppel (1794-1844) diese Exemplare für das Museum im Tausch erwarb.

Der Geschichte des Zoologischen Museum in St. Petersburg ist zu entnehmen: "...Brandt Tauschverbindungen mit dem Auslande anknüpfen und ist zu erst mit dem berühmten Dr. Rüppel in Frankfurt a.M. [...] in einem für das Museum sehr vorteilhaften Tausch verkehr getreten." (STRAUCH 1889: 148) und weiter: "Ferner machte Brandt auch im Auslande zahlreiche und sehr bedeutende Ankäufe [...] und erhielt auch durch Tausch sowohl von Dr. Rüppel in Frankfurt a. M., ..." (STRAUCH 1889: 174). Somit liegen gute Gründe vor, dass St. Petersburger Dubletten des Riesenseeadlers nach Frankfurt gelangten.

#### **6. Danksagung**

Dem Göttinger Antiquar Swen Alpers danke ich namentlich, denn er lenkte meine Aufmerksamkeit auf den wichtigen Band vom "Magazin der neuesten Reisebeschreibungen...", woraus ich wertvolle Hinweise und Literaturquellen entnahm. Weiterer Dank gilt allen, die mich bei meinen Recherchen im In- und Ausland tatkräftig unterstützen und so zum Gelingen dieses Aufsatzes wesentlich beigetragen haben.

#### **7. Literatur**

- ANONYMUS (1814): Kurzer Bericht des Herrn C.A. Krebs, Mitgehülfe des Herrn Dr. Merck bei der geheimen See-Expedition des Capitain J. Billings. – Magazin der neuesten Reisebeschreibungen in unterhaltenden Auszügen (Hrsg. S.H. Spiker), **17**: 355-392, Berlin.
- BAER, K.E.v. (1831): Berichte über die Zoographia Rosso-Asiatica von Pallas abgestattet an die Kaiserliche Akademie der Wissenschaften zu St. Petersburg. – 36 S., Königsberg (Hartungsche Hofbuchdruckerei).
- BANSE, E. (1933): Große Forschungsreisende. Ein Buch von Abenteurern, Entdeckern und Gelehrten. – 284 S., München (J. F. Lehmann).
- CHAMISSO, A.v. (1978): Reise um die Welt. 514 S., Berlin (Rütten & Loening).
- DAHLMANN, D., ORDUBADI, D. & FRIESEN, A. (Hrsg.) (2009): Carl Heinrich Merck: Das sibirisch-amerikanische Tagebuch aus den Jahren 1788-1791. – 413 S., Göttingen (Wallstein Verlag).
- DYSON, G. (1989): Faszination Baidarka Geschichte, Entwicklung und Wiedergeburt des Aleuten-Kajaks. – 228 S., Hannover (Touristbuch).
- GEBHARD, L. (1964): Die Ornithologen Mitteleuropas 1747 bemerkenswerte Biographien vom Mittelalter bis zum Ende des 20. Jahrhunderts. – **1**: 404 S., Giessen (Brühlscher Verlag).
- GEORGI, J.G. (1801): Geographische-physikalische und naturhistorische Beschreibung des Rußischen Reichs zur Uebersicht bisheriger Kenntnisse von demselben. – Theil 3: Bisher bekannt gewordene Naturprodukte. – Band 7: Bisher bekannt gewordene Thierarten: 1681-2222, Königsberg (Nicolovius).
- HARTERT, E. (1891): Katalog der Vogelsammlung im Museum der Senckenbergischen Naturforschenden Gesellschaft. – 259 S., Frankfurt am Main (Gebrüder Knauer).
- HILDEBARANDT, G. (2001): Die Veröffentlichungen der Ornithologenfamilie Naumann in Zeitschriften.

– 335 S., Köthen (Ornithologischer Verein "J.F. Naumann").

- IL'IĈEV, V.D. & FLINT V.E. (1985): Handbuch der Vögel der Sowjetunion. – Band **1**. – 350 S., Wittenberg Lutherstadt (A. Ziemsen Verlag).
- JACOBI, A.F.V. (1937): Carl Heinrich Mercks Ethnografische Beobachtungen über die Völker, der Beringmeeres 1789-91. – Baessler Archiv (Beiträge zur Völkerkunde), **20**: 113-137, Berlin.
- JAENSCH, F. (1980): Das Sibirisch Amerikanische Tagebuch des Carl Heinrich Merck. – unpubliziertes Typoskript des transkribierten Merckschen Tagebuches – 161 S., Ms.162 S., Alamedia California.
- JOOST, W. (2003): Über einige im Naturkundemuseum Leipzig vorhandene Vögel, die Carl Heinrich Merck (1761-1799) als Teilnehmer der Expedition von Joseph Billings 1758 oder 1761-1806 auf Kamtschatka sammelte. – Veröffentlichungen des Naturkundemuseum Leipzig, **22**: 60-65, Leipzig.
- KITTLITZ, F.H.v. (1858): Denkwürdigkeiten einer Reise nach dem russischen Amerika, nach Mikronesien und durch Kamtschatka. - Band 1 und 2, Gotha (Justus Perthes).
- PALLAS, P. (1794): Le Cabinet d'Histoire naturelle. Novi Commentarii Academiae Scientiarum Imperalis Petropolitanae, **1794**: 21-25, St. Petersburg.
- PALLAS, P. (1811): Zoographia Rosso Asiatica, sistens omnium animalium in extenso Imperio Rossico et adjacentibus maribus observatorum resensionem, domicilia, mores et descriptiones, anatomen atque icones plurimorum. – Band I: 568 S. und Band II: 374 S., Ex Officina Caes. Academiae Scientiarium, Petropoli.
- PALLAS, P. (1827): Zoographia Rosso Asiatica, sistens omnium animalium in extenso Imperio Rossico et adjacentibus maribus observatorum resensionem, domicilia, mores et descriptiones, anatomen atque icones plurimorum. - Band II: 374 S., Ex Officina Caes. Academiae Scientiarium; Petropoli.
- PALLAS, P.S. (1769): Spicilegia Zoologica quibus novae imprimis et obscurae Animalium Species Iconibus, descriptionibus atque commentariis illustrantur. Band **5**: 32 S., Berlin (Gottl. August. Lange).
- SARYTSCHEW, G.A. (1805): Achtjährige Reise im nordöstlichen Sibirien, auf dem Eismeere und dem nordöstlichen Ozean. – Teil 1, aus dem Russischen übersetzt von Johann Heinrich Busse, Leipzig (Wilhelm Rein).
- SARYTSCHEW, G.A. (1954): Reise durch den Nordostteil Sibiriens, das Eismeer und den östlichen Ozean. – 350 S., Gotha (VEB Geographisch-Kartographische Anstalt).
- STELLER, G.W. (1774): Beschreibung von dem Lande Kamtschatka. – Reprint (1974): 384 S., Stuttgart (F.A. Brockhaus).
- SAUER, M. (1803): Reise nach Sibirien, Kamtschatka und zur Untersuchung der Mündung des Kowima Flusses, der ganzen Küste der Tschuktschen und zwischen dem festen Lande von Asien und Amerika befindlichen Inseln: auf Befehl der Kaiserin von Russland, Catherina der Zweyten, in den Jahren

1785 bis 1794 unternommen. – 334 S., Berlin und Hamburg (Oehmigke).

- STRAUCH, A. (1889): Das zoologische Museum der Kaiserlichen Akademie der Wissenschaften in seinem fünfzigjährigen Bestehen: Bericht über die Entstehung, Vergrößerung und den gegenwärtigen Zustand desselben. – 372 S., St. Petersburg (Kaiserliche Akademie der Wissenschaften).
- STRESEMANN, E. (1948): Dr. C.H. Mercks ornithologische Aufzeichnungen während der Billingischen Expedition von Ochotsk nach Alaska (1787-1791) – Zoologische Jahrbücher, **78**(1): 97-132, Jena.
- STRESEMANN, E. (1951): Die Entwicklung der Ornithologie von Aristotelis bis zur Gegenwart. – Reprint (1996): 431 S., Wiesbaden (Aula-Verlag).
- STRESEMANN, E. (1962): Leben und Werk von Peter Simon Pallas. – In: Winter, E. (Hrsg.): Lomonosov, Schlözer, Pallas. – Deutsch-Russische Wissenschaftsbeziehungen im 18. Jahrhundert. (= Quellen und Studien zur Geschichte Osteuropas) – 247-257, Berlin (Akademie Verlag).
- VERMEULEN, H. (2008): Die Völkerkunde Sibiriens im Spiegel zeitgenössischer Naturfroscher und Historiker. – Philippia, **13**(4): 253-264, Kassel.
- WANNHOFF, U.& TÖRMER, K. (1995): Comandor Leben am Ende der Welt. – 184 S., Dresden (Eigenverlag).
- WANNHOFF, U. (2008): Der hessische Arzt und Naturforscher Carl Heinrich Merck (1761-1799) und seine Seereise von Ochotsk nach Russisch-Amerika (1789-1806). – Philippia, **13**(4): 275-282, Kassel.
- WANNHOFF, U. (2011): Buchbesprechung. Dahlmann, D., Ordubadi, D. & Friesen, A.: Carl Heinrich Merck – Das sibirisch-amerikanische Tagebuch aus den Jahren 1788-1791. - Philippia, **15**(1): 83-85, Kassel.
- WENDLAND, F. (1992): Peter Simon Pallas (1741-1811): Materialien einer Biographie. – 1176 S., Berlin, New York (Veröffentlichungen der Historischen Kommission Berlin).
- WUSTMANN, G. (1909): Aus Leipzigs Vergangenheit. Reihe **3**: 458 S., Leipzig (Grunow).

Manuskript bei der Schriftleitung eingegangen am 7. Juni 2010

#### **Anschrift des Autors**

Ullrich Wannhoff Köpenicker Straße 44 10179 Berlin info@ullrich-wannhoff.de

# **ZOBODAT - www.zobodat.at**

Zoologisch-Botanische Datenbank/Zoological-Botanical Database

Digitale Literatur/Digital Literature

Zeitschrift/Journal: Philippia. Abhandlungen und Berichte aus dem [Naturkundemuseum](https://www.zobodat.at/publikation_series.php?id=21121) im Ottoneum zu Kassel

Jahr/Year: 2011-2013

Band/Volume: [15](https://www.zobodat.at/publikation_volumes.php?id=57238)

Autor(en)/Author(s): Wannhoff Ulrich

Artikel/Article: Beobachten – sammeln – konservieren: Ornithologische Aufzeichnungen zur [Billings-Expedition](https://www.zobodat.at/publikation_articles.php?id=377745) in den Tagebüchern von Carl Heinrich Merck (1761-1799) sowie der Verbleib ausgewählter Vogelbälge 65-80